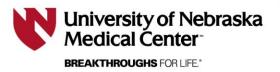

Last Updated 2/9/2024

## Signatures on a Consent Form

This document is designed to explain how signatures operate on a consent form developed in RSS.

Effective as of 02/09/2024.

Effective February 2024, there will only be one green plus statement available to select under "Documentation of informed consent".

NOTE: when using a NARRATIVEconsent form template, the green plus will not appear and the statements will all be added automatically. Documentation of informed consent You are deciding whether to be in this research study. Signing means that: · You have read and understood this consent form. · You have had the consent form explained to you. • You have been given a copy of The Rights of Research Subjects You have had your questions answered. You have decided to be in the research study. • You have been told you can talk to one of the researchers listed below on this consent form if you have any questions during the study. • You will be given a signed and dated copy of this consent form to keep. B I U S x x x I Ix Q ta Format You are deciding whether to be in this research study. Signing means that: · You have read and understood this consent form. · You have had the consent form explained to you. • You have been given a copy of The Rights of Research Subjects You have had your questions answered You have decided to be in the research study

The signature line of the person obtaining consent and the authorization statement that precedes it will automatically populate on the consent form and no longer needs to be selected as it had prior to February, 2024.

**NOTE:** this does NOT apply if you select that the consent will NOT be signed.

You are deciding whether to be in this research study. Signing means that:

- · You have read and understood this consent form.
- · You have had the consent form explained to you.
- You have been given a copy of The Rights of Research Subjects You have had your questions answered.
- You have decided to be in the research study.
- You have been told you can talk to one of the researchers listed below on this
  consent form if you have any questions during the study.
- You will be given a signed and dated copy of this consent form to keep.

## Signature My signature certifies that all the elements of informed consent described on this consent form have been explained fully to the subject. In my judgment, the subject possesses the legal capacity to give informed consent to participate in this research and is voluntarily and knowingly giving informed consent to participate Signature of Person Obtaining Consent Date

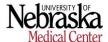

In this section, you will select WHO will be signing the informed consent form (ICF). The person obtaining consent will always remain checked, but the rest are optional.

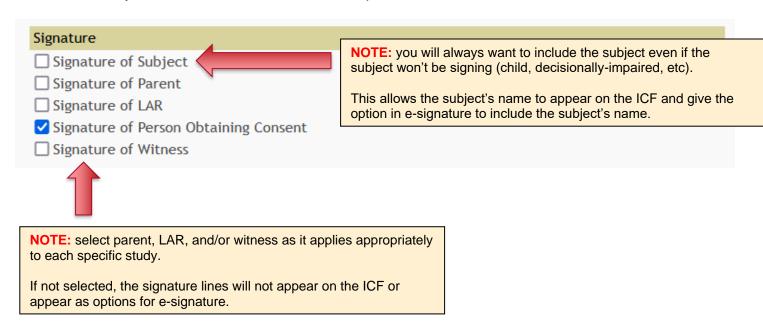

In this section, select the authorized study personnel that will appear on the informed consent form and are authorized to document consent.

| Authorized Study Personnel  |
|-----------------------------|
| Choose from the list below: |
| Secondary                   |
| ☐ Berger, Megan (Megan) K   |
| Crawford, Amanda M          |
| ☐ DeHaai, Kristi Anne       |
| ☐ Epperson, Kevin J         |
| ☐ Kotulak, Gail D           |
| ☐ Ludwig, Bryan M           |